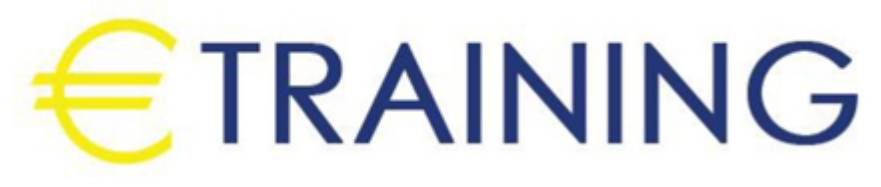

# Advanced Creative Strategic IT Leadership - Advanced

28 April - 9 May 2024 Istanbul (Turkey) Sheraton Istanbul Levent

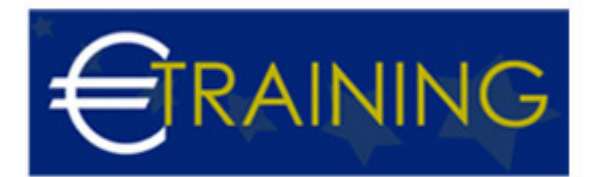

# Advanced Creative Strategic IT Leadership - Advanced

**REF:** C597 **DATE:** 28 April - 9 May 2024 **Venue:** Istanbul (Turkey) - Sheraton Istanbul Levent **Fee:** 8775 **Euro**

#### **Introduction:**

This conference is designed to provide IT leaders and professionals with a set of transformational tools and techniques to help them maximize their own and their team<sup>'s</sup> creative potential. The starting point for this conference is self-discovery; participants will work on the inside first and then focus outwards onto the world of business

#### **Conference Objectives:**

At the end of this conference the participants will be able to:

- Set out their leadership brand
- Demonstrate innovative methods for harnessing othersll creative potential
- Articulate a vision using multiple sensory representations
- Communicate their vision in refreshing and engaging ways
- Identify critical components of a strategically-aligned IT department
- Apply value and performance measurement techniques
- Develop meaningful recruitment and retention policies
- Evaluate technology solutions, vendor selection and outsourcing

#### **Targeted Audience:**

- IT Team Leaders
- IT Managers
- IT Professionals from both Technical and Management Backgrounds
- IT Operations Staff,
- Networks/Systems and IT Projects staff
- Technical Professionals

#### **Conference Outlines:**

#### **Unit 1: Creative Problem-Solving:**

- Leadership Reality Assessment
- Leadership VS Management
- Understanding Our Brain Function
- Myths of Creativity
- The limitations of the rational
- Divergent approaches to problem-solving
- Letting go of logic
- Analogous thinking modes
- Convergent and divergent modes

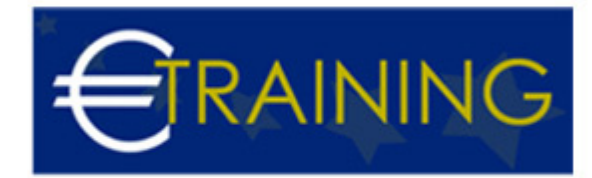

# **Unit 2: Overcoming Personal Blockers to Creativity:**

- Sigmoid Curve
- Lifecycle Model
- Continuous Improvement
- Breakthrough step change
- Self-awareness and the nature of the ego
- Personal goal alignment
- Adaption and innovation: personal preferences for creating meaning
- Exploring attitudes to risk
- Left- and right-brain thinking

# **Unit 3: Developing Vision Creatively:**

- Six thinking hats
- Using differing thinking styles
- JoHarills window
- The business plan process & creating a vision
- Harnessing the power of the team
- Organizational culture and its influence on innovation
- Letting go of the ego
- Working with different creative preferences

## **Unit 4: Communicating the Vision Creatively:**

- The 7 Step Creative Process
- Models of communication
- Viral visioning
- Authenticity and trust
- Creativity tools, techniques & strategy
- Letting go of the vision
- Leading without directing
- Possible leadership beliefs

### **Unit 5: From Ideas to Action: Creativity and Change:**

- Motivation
- Hierarchy of Needs
- Overcoming organizational barriers to creativity and change
- Nurturing a learning environment
- Is Money a motivator?
- Personality Profiling
- Building a creative consensus
- Engaging stakeholders creatively
- Influencing and motivating through change

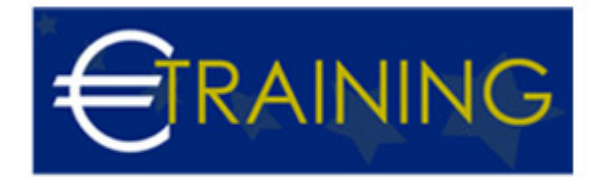

### **Unit 6: Leading and Managing the IT Department:**

- Understand the challenges of the IT manager
- How to value IT services
- Communicate IT value to upper management, peers, and end-users.
- Understand the responsibilities of the IT team leader.

# **Unit 7: Managing Technology:**

- Understand the Strategy for Managing Existing Technology
- Know when to develop and adopt New Technologies
- Be Aware of how to manage assets effectively.

# **Unit 8: Using Influence:**

- Understand the different types of influential power.
- Be aware of the various influence strategies
- Select the most effective influence strategy for the situation
- Understanding negotiations, tactics, and techniques.
- Use influence effectively to thrive as an IT manager

### **Unit 9: Strategic Decision Making:**

- Apply strategic decision making
- Recognizing strategic decisions and initiatives.
- Apply strategic decision making to vendor selection
- Understand when to outsource

# **Unit 10: Developing the IT Strategic Plan and Budget:**

- Using the mission as an IT driver
- Defining the customer profile
- understanding the partnership model
- Creating a strategic plan
- Planning and budgeting issues